## 都内ファミリーレストランで、10年前の壁面タイルの再現

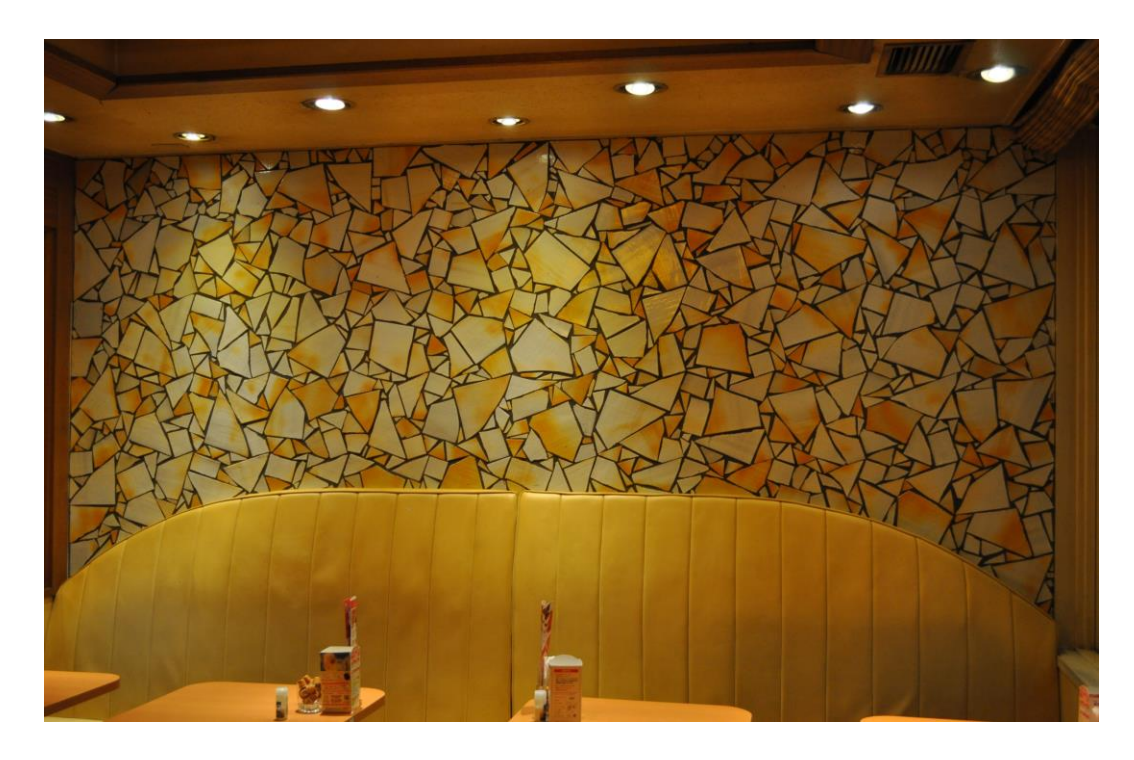

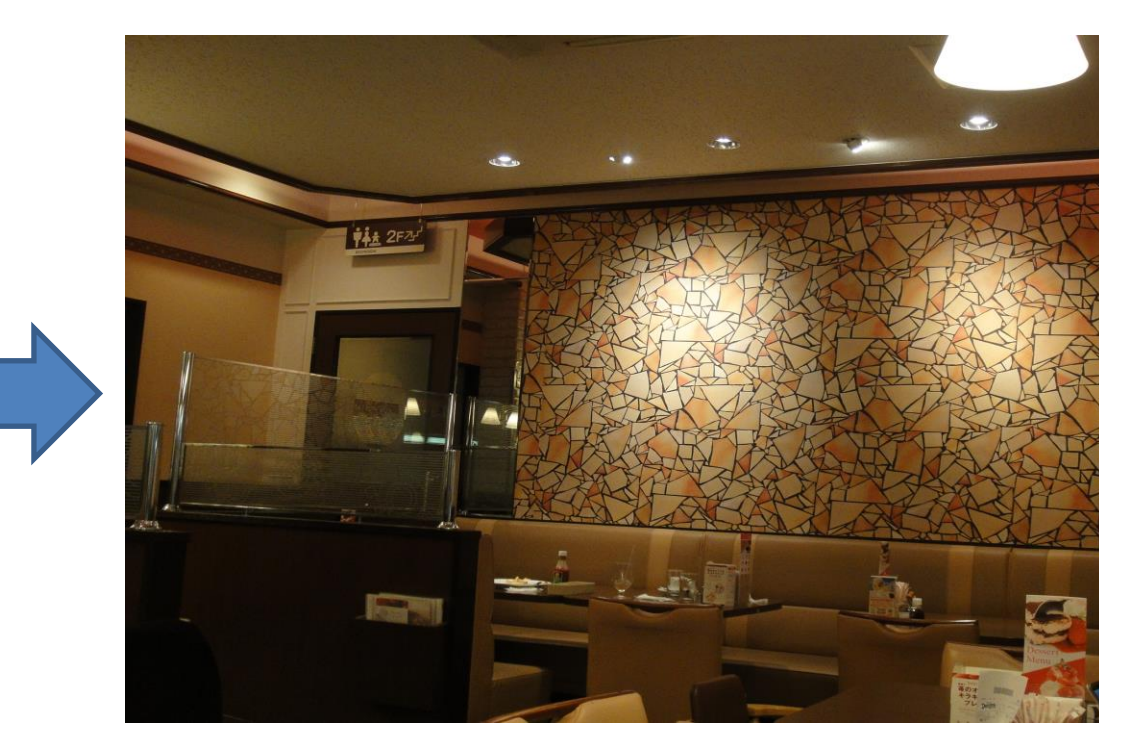

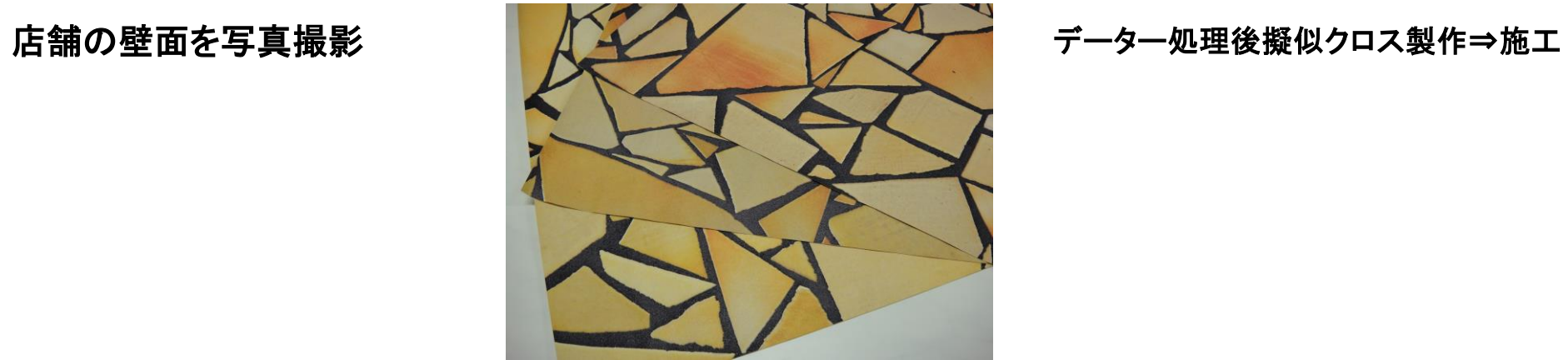

色を選択